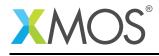

# Application Note: AN10019 How to load overlays from a SPI flash

This application note is a short how-to on programming/using the xTIMEcomposer tools. It shows how to load overlays from a SPI flash.

#### **Required tools and libraries**

This application note is based on the following components:

• xTIMEcomposer Tools - Version 14.0.0

#### **Required hardware**

Programming how-tos are generally not specific to any particular hardware and can usually run on all XMOS devices. See the contents of the note for full details.

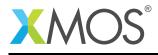

### 1 How to load overlays from a SPI flash

An overlay is a block of code and data that is loaded on demand at runtime. Each overlay has a predetermined region of memory that it is copied to called an overlay region. Several overlays may be associated with the same overlay region, but only one of these overlays can be loaded at any one time.

Overlays reduce the amount of memory needed to run your application since it is no longer necessary to reserve space for all your code and data - instead the tools only need to reserve space for the largest overlay that can be loaded into each overlay region.

Specify the -foverlay=flash option when building your application to link against the flash overlay runtime. To use this runtime the application must be booted from flash. The runtime loads overlays from the same flash device or flash devices used for boot.

Include the following file:

#include <overlay\_flash.h>

Declare a movable pointer to the SPI ports.

```
fl_SPIPorts spi_ports = {
    PORT_SPI_MISO,
    PORT_SPI_SS,
    PORT_SPI_CLK,
    PORT_SPI_CLK,
    SS1_CLKBLK_1
};
fl_SPIPorts * movable spi_ports_ptr = &spi_ports;
```

Call overlay\_flash\_init to initialize the flash overlay runtime:

overlay\_flash\_init(move(spi\_ports\_ptr), 100, 8);

The SPI clock frequency in MHz is specifed as a ratio using the last two arguments of overlay\_flash\_init. In this case the clock frequency is set to 12.5 MHz (i.e. 100 / 8).

## XMOS®

Copyright © 2018, All Rights Reserved.

Xmos Ltd. is the owner or licensee of this design, code, or Information (collectively, the "Information") and is providing it to you "AS IS" with no warranty of any kind, express or implied and shall have no liability in relation to its use. Xmos Ltd. makes no representation that the Information, or any particular implementation thereof, is or will be free from any claims of infringement and again, shall have no liability in relation to any such claims.